# **Distribution EOLE - Tâche #17285**

Scénario # 18044 (Terminé (Sprint)): Annoncer la version EOLE 2.6.0

## **Lister et supprimer les paquets obsolètes des dépôts EOLE 2.6**

26/09/2016 17:46 - Joël Cuissinat

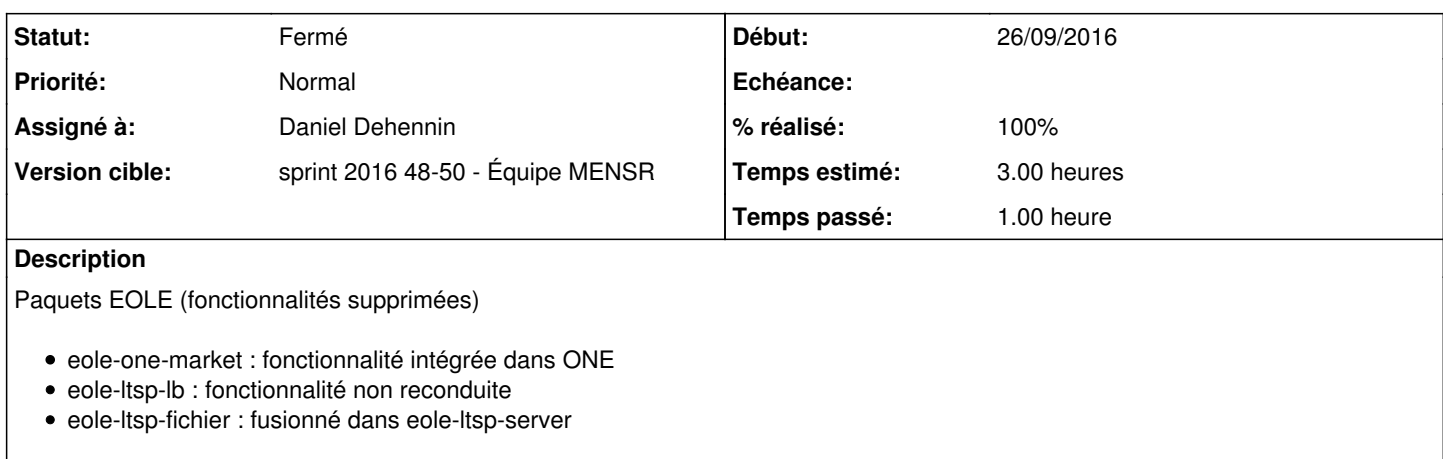

Paquets Envole (vieux paquets antérieurs à la création des dépôts spécifiques à Envole)

FIXME (y'en a un paquet...)

#### **Historique**

## **#1 - 14/10/2016 17:47 - Joël Cuissinat**

*- Tâche parente changé de #17201 à #17541*

### **#2 - 19/10/2016 18:59 - Joël Cuissinat**

*- Tâche parente changé de #17541 à #17632*

#### **#3 - 25/11/2016 10:14 - Joël Cuissinat**

*- Tâche parente changé de #17632 à #18044*

#### **#4 - 30/11/2016 09:34 - Scrum Master**

*- Statut changé de Nouveau à En cours*

## **#5 - 30/11/2016 09:34 - Scrum Master**

*- Assigné à mis à Daniel Dehennin*

#### **#6 - 30/11/2016 16:04 - Daniel Dehennin**

- *% réalisé changé de 0 à 100*
- *Restant à faire (heures) changé de 3.0 à 0.5*

Suppression des paquets obsolètes EOLE et des paquets Envole.

#### **#7 - 01/12/2016 09:34 - Scrum Master**

*- Statut changé de En cours à Résolu*

#### **#8 - 01/12/2016 09:34 - Scrum Master**

*- Statut changé de Résolu à Fermé*

*- Restant à faire (heures) changé de 0.5 à 0.0*